Andrew Leaver-Fay Kuhlman Lab University of North Carolina

## mpi\_msd

- Very general framework for multistate design (MSD)
	- Can handle arbitrary many states  $\bigcirc$
	- Can handle arbitrarily complicated MSD problems  $\bigcap$
- Necessarily complicated
	- "correspondence files"  $\bigcirc$
	- "entity resfile"  $\Omega$
- This talk:  $\Omega$ 
	- Motivate the complexity  $\bigcirc$
	- Explain the input files  $\circ$
	- Outline job-management  $\Omega$

### Single State Design?

#### Optimize rotamers on a fixed backbone  $\bigcirc$

- pack\_rotamers  $\bigcirc$
- Inner loop:  $\bigcirc$ 
	- Pick random rotamer and try to substitute it in
	- $\bigcirc$  Compute  $\Delta E$  of rotamer substitution
	- O Reject or accept rotamer substitution
- Iteratively optimize sequence and backbone structure
	- flxhb  $\bigcap$
	- Remodel  $\bigcap$
- Key: Only one conformation is considered at a time when the sequence is changed

- Main purpose: design for more than one goal  $\bigcirc$
- Design a(n):  $\bigcirc$ 
	- Heterodimer from a homodimer  $\bigcap$ 
		- $\cap$  Homodimer  $\rightarrow$  AB heterodimer (no AA or BB)
	- Sequence compatible w/ 2 (or more) loop conformations  $\bigcap$
	- Sequence that favors one loop conformation over another  $\circ$
	- Protein that binds two others  $\bigcap$
	- Orthogonal interface  $\circ$ 
		- Redesign promiscuous protein to bind only one partner
- Design for anything other than total energy: e.g.,  $\bigcirc$ 
	- Binding energy  $\bigcirc$
	- Δburied unsatisfied hbond groups  $\bigcap$
	- Catalytically active rotamer should be lowest in energy  $\bigcap$

- Fixed-backbone design  $\bigcirc$
- Search through sequence space  $\circ$ 
	- For each sequence, optimize its rotamers on each "state"
	- Evaluate each sequence based on the state energies after  $\bigcirc$ rotamer optimization
- Alternative (Bad) Implementation:  $\bigcirc$ 
	- Build the "same" rotamers on all states  $\bigcap$
	- Pick a random rotamer; assign that rotamer to all states;  $\bigcirc$
	- Compute fitness for sequence based on that rotamer  $\bigcirc$ assignment

- Fixed-backbone design  $\bigcirc$
- Search through sequence space  $\circ$ 
	- For each sequence, optimize its rotamers on each "state"
	- Evaluate each sequence based on the state energies after  $\bigcirc$ rotamer optimization
- Alternative (Ok) Implementation:  $\bigcirc$ 
	- Search through sequence space  $\bigcirc$ 
		- For each sequence, optimize backbone and rotamers  $\circ$
		- (optional: constrained to starting backbone?)

- Fixed-backbone design  $\bigcirc$
- Search through sequence space  $\circ$ 
	- For each sequence, optimize its rotamers on each "state"
	- Evaluate each sequence based on the state energies after  $\Omega$ rotamer optimization
- Alternative (Ok) Implementation:  $\circ$ 
	- Fixed-backbone, centroid design  $\bigcap$
	- Search through sequence space  $\circ$ 
		- O For each sequence, thread centroids onto each state
		- Evaluate each sequence based on the state energies  $\bigcirc$

- Fixed-backbone design  $\bigcirc$
- Search through sequence space  $\circ$ 
	- For each sequence, optimize its rotamers on each "state"
	- Evaluate each sequence based on the state energies after  $\bigcirc$ rotamer optimization
- Alternative (Ok) Implementation:  $\circ$ 
	- Fixed-backbone, centroid design  $\bigcap$
	- Optimize sequences for multiple states simultaneously
		- [Grigoryan, Reinke, & Keating, 2009]

### Picture

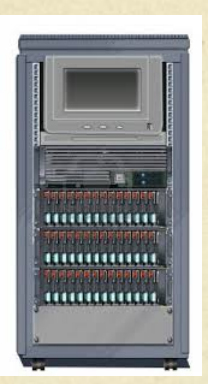

Node 0 "Head Node" Tells all other nodes what sequence they need to examine

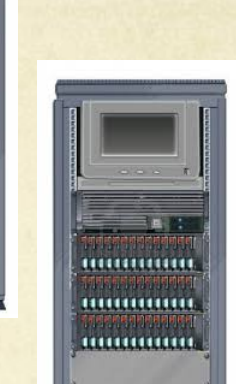

Node 1

.............. ..............

### Node 2

"Worker Node" Waits for the head node to tell it what sequence to examine; then repacks that sequence on one (or more) states.

That is, each state is paired with a single node

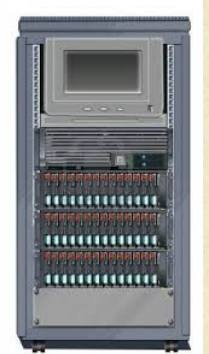

Node n-1

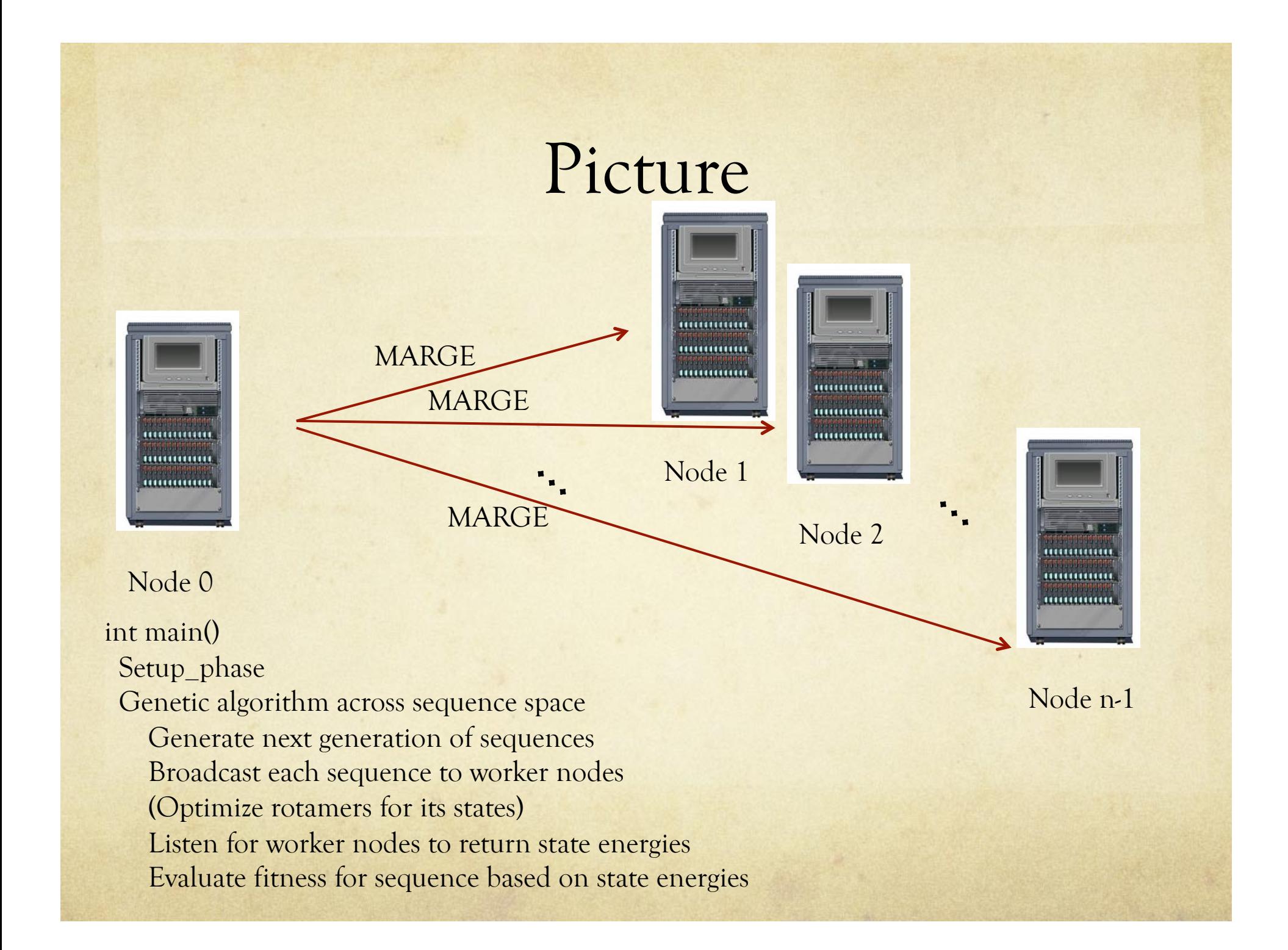

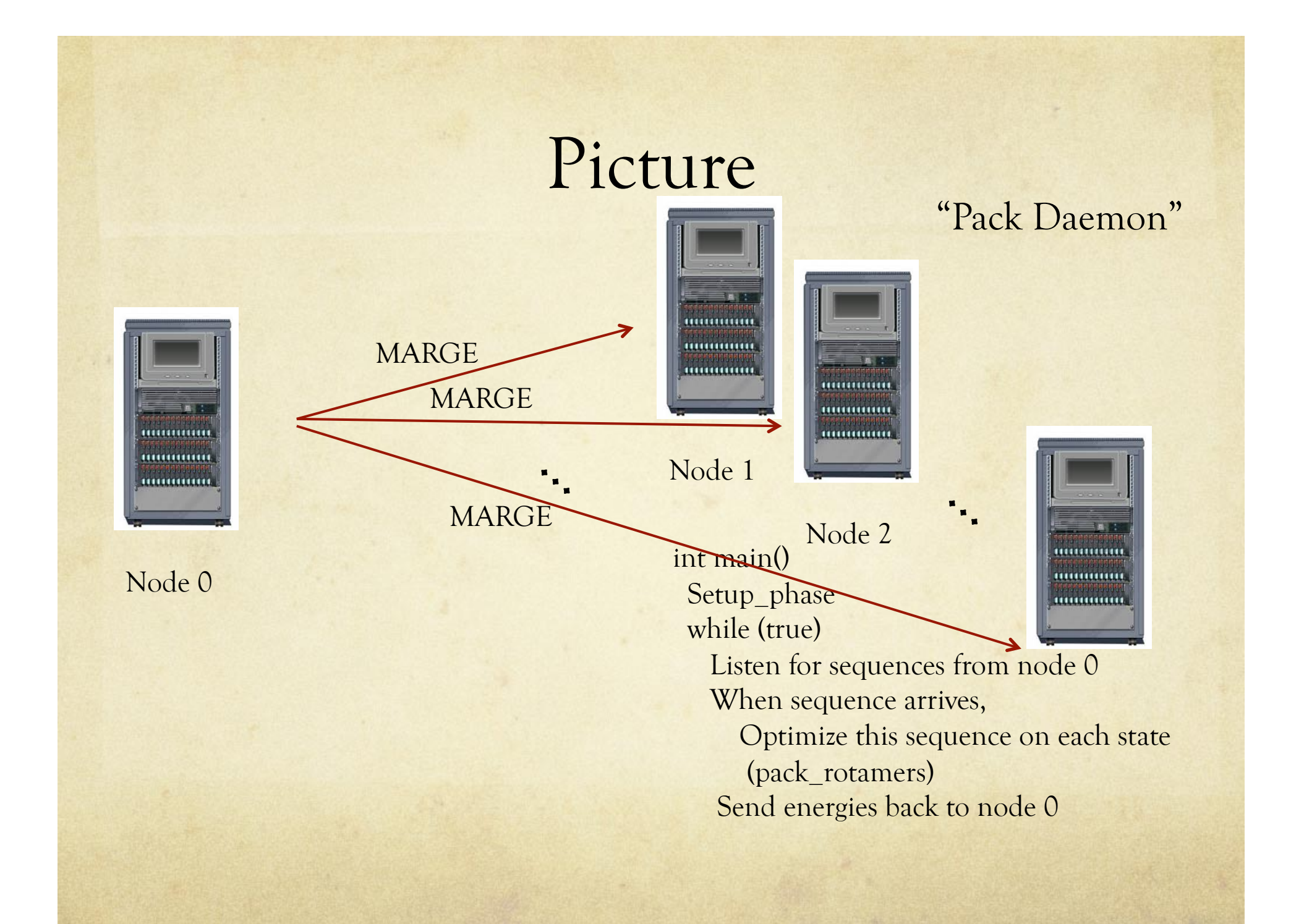

- Take WT/WT homodimer  $\circ$ 
	- 4 residues on each side of the interface  $\bigcap$
- Design AB heterodimer (neither AA nor BB form)  $\bigcirc$
- Model  $\bigcap$ 
	- A monomer  $\bigcap$
	- B monomer
	- AA homodimer
	- BB homodimer
	- AB heterodimer

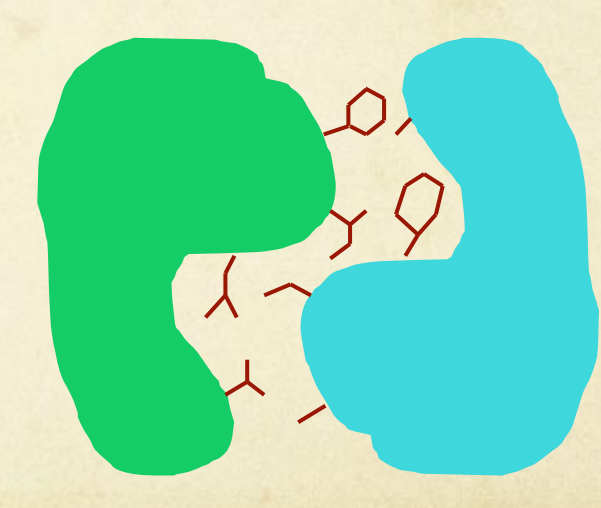

- Question: How long is the sequence string that node 0  $\bigcirc$ will have to broadcast?
- Answer: 8  $\bigcap$
- Question: How will the node repacking the AB  $\Omega$ heterodimer know how to map between the sequence string that node 0 broadcasts and residues on the AB backbone?
- Answer: A *correspondence* must be provided  $\bigcirc$

- Correspondence file:  $\circ$ 
	- Broadcast sequence index  $\rightarrow$  PDB id  $\bigcirc$ 
		- PDB = chain, residue #, insertion code
		- E.g. "4 A 323"
	- A broadcast sequence index can be used multiple times  $\circ$
	- Not all broadcast sequence indices need to be used  $\bigcirc$

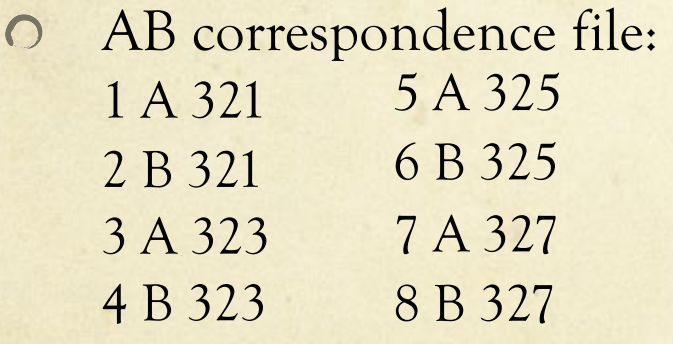

…

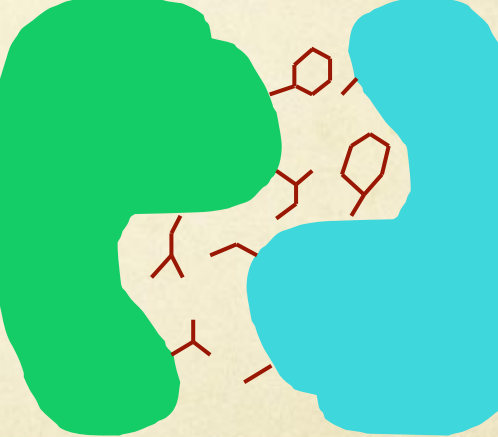

- Correspondence file:  $\circ$ 
	- Broadcast sequence index  $\rightarrow$  PDB id  $\bigcirc$ 
		- PDB = chain, residue #, insertion code
		- E.g. "4 323 A"
	- A broadcast sequence index can be used multiple times  $\circ$
	- Not all broadcast sequence indices need to be used  $\bigcirc$

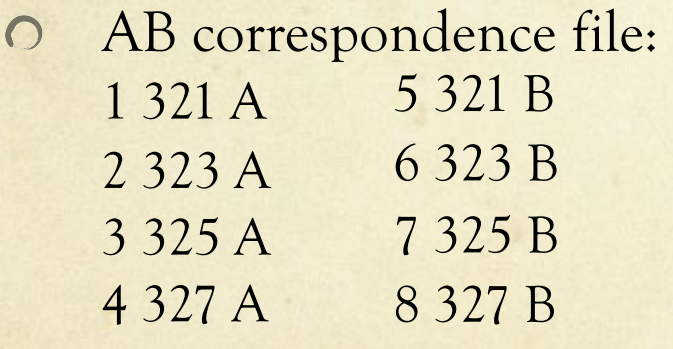

…

AB correspondence file:  $\circ$ 

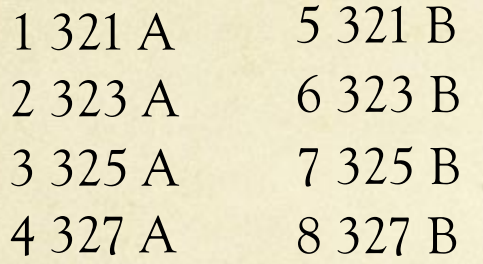

- Question: What does the AA correspondence file look like?  $\bigcirc$
- Answer: AA correspondence file:  $\bigcirc$

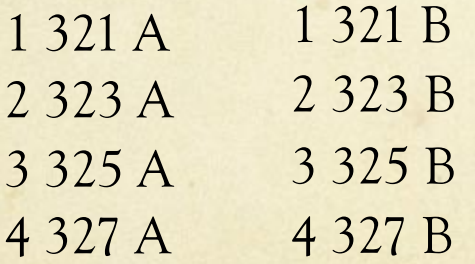

If AB is "A D E R F R A G", then AA is "A D E R A D E R"

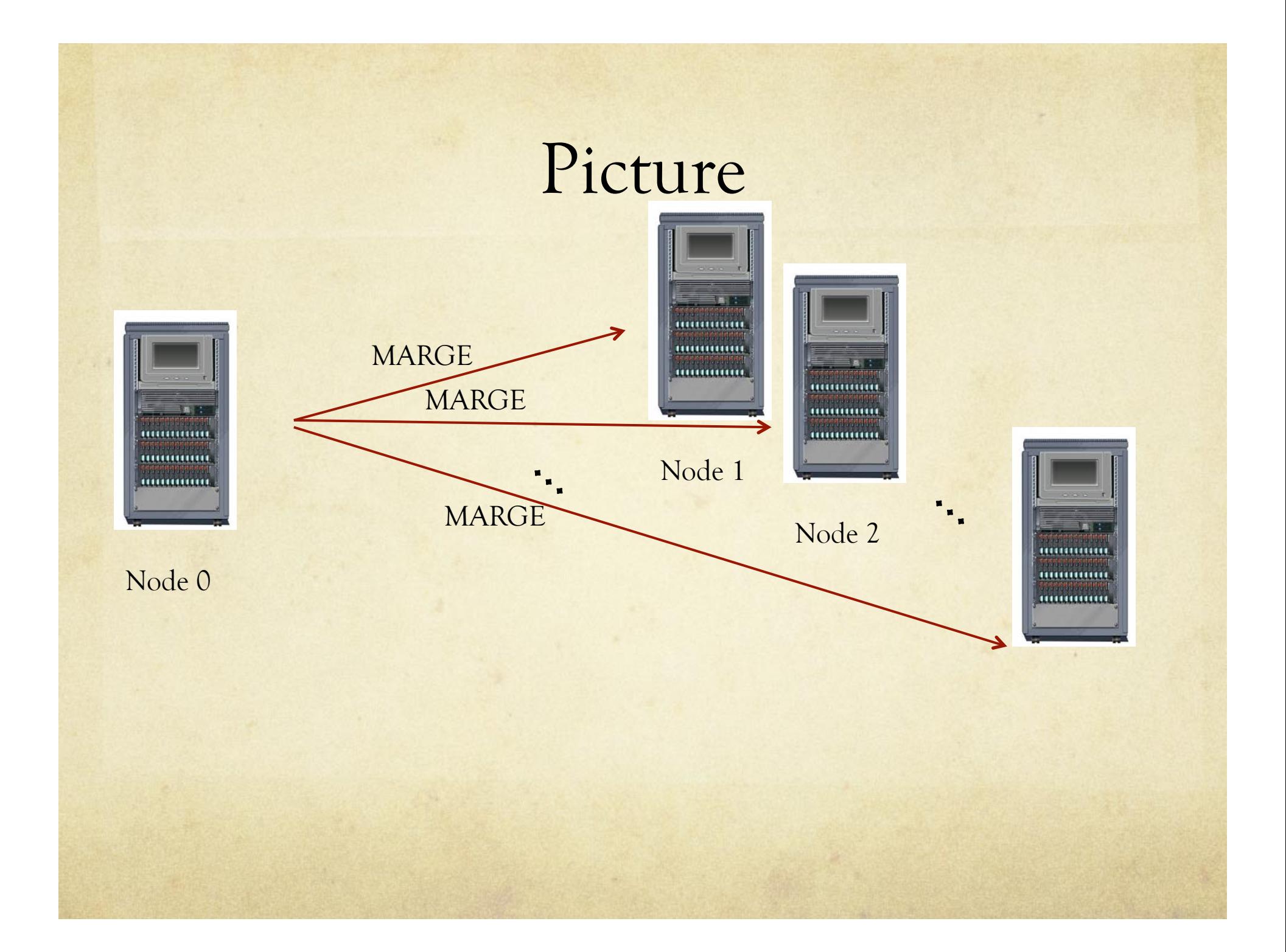

AB correspondence file:  $\circ$ 

![](_page_17_Picture_76.jpeg)

- Question: What does the BB correspondence file look like?  $\bigcirc$
- Answer: BB correspondence file:  $\bigcirc$

![](_page_17_Picture_77.jpeg)

AB correspondence file:  $\circ$ 

![](_page_18_Picture_67.jpeg)

- Question: What does the A correspondence file look like?  $\Omega$
- Answer: A correspondence file:  $\Omega$ 
	- 1 321 A 2 323 A
	- 3 325 A
	-
	- 4 327 A

AB correspondence file:  $\circ$ 

![](_page_19_Picture_66.jpeg)

- Question: What does the B correspondence file look like?  $\Omega$
- Answer: B correspondence file:  $\Omega$ 
	- 5 321 A 6 323 A
	- 7 325 A
	- 8 327 A

## Example 2: Multiple Loop Conformation Compatibility

- Let's say you have a loop that's crystalized in two different conformations and want to know…
- What other sequences support both conformations?
- (Let's say it's residues 10 through 20)  $\bigcirc$
- Question: How many correspondence files do you  $\bigcap$ need?
- Answer: 1  $\bigcap$
- Question: How many positions are being designed?  $\bigcirc$

## Example 2: Multiple Loop Conformation Compatibility

- Let's say you have a loop that's crystalized in two different  $\bigcirc$ conformations and want to know…
- What other sequences support both conformations?  $\bigcirc$
- (Let's say it's residues 10 through 20)  $\bigcap$
- Question: What does the correspondence file look like?  $\bigcap$
- Answer:
- 1 10 A
- 2 11 A
- 3 12 A

…

- Redesign ubiquitin and E1 so that it will transfer a  $\circ$ mutant UBQ to an E2, but so that neither the mutant UBQ nor the mutant E1 cross react with their wildtype analogs
- A: Ubiquitin
- B: E1  $\bigcap$
- C: A particular E2

- Redesign 5 residues on UBQ, 8 residues on E1  $\bigcirc$
- Model:  $\Omega$ 
	- Amut  $\bigcap$
	- Bmut  $\bigcap$
	- Amut Bmut
	- Awt Bmut
	- Amut Bwt
	- Bmut C  $\Omega$

Amut Bmut correspondence

![](_page_24_Picture_77.jpeg)

Amut Bwt correspondence  $\circ$ 

![](_page_24_Picture_78.jpeg)

Amut Bmut correspondence

![](_page_25_Picture_84.jpeg)

Awt Bmut correspondence

![](_page_25_Picture_85.jpeg)

Amut Bmut correspondence

![](_page_26_Picture_83.jpeg)

#### Bmut C correspondence  $\circ$

![](_page_26_Picture_84.jpeg)

### Entity Resfile

#### Entity:  $\bigcirc$

- The string that node-0 broadcasts  $\bigcap$
- Justin Ashworth & Colin Smith's nomenclature  $\bigcirc$
- (I stole their genetic algorithm code)  $\bigcirc$
- Entity Resfile  $\bigcirc$ 
	- The resfile that describes the sequence space for these  $\bigcap$ strings
	- A resfile except for one line at the beginning giving the  $\circ$ length of the entity strings
	- Also describes rotamer sampling behavior  $\circ$

AB correspondence file:  $\circ$ 

![](_page_28_Picture_64.jpeg)

Entity Resfile:  $\circ$ 

```
8 
ALLAAxC EX 1 EX ARO 2 
start 
# exclude C & H at 325 
3 A PIKAA ADEFGIKLMNPQRSTVWY EX1 EX ARO 2 
7 A PIKAA ADEFGIKLMNPQRSTVWY EX1 EX ARO 2
```
### State

- A state is defined by three things:  $\circ$ 
	- A PDB file  $\bigcap$
	- A correspondence file  $\bigcap$
	- A secondary resfile  $\bigcap$
- The residues listed in the correspondence file take their  $\bigcirc$ instructions from the entity resfile
	- Disagreement on allowed AAs for such residues would not  $\bigcap$ make sense, e.g. imagine
		- O State 1: residue 10 corresponds to entity element 3
			- Allowed AAs: ADE
		- O State 2: residue 10 corresponds to entity element 3 Allowed AAs: FGH
		- How does the GA decide what to assign entity element 3?
	- If the user needs to provide information, they ought only to  $\bigcirc$ provide it once

### State

- A state is defined by three things:
	- A PDB file
	- A correspondence file
	- A secondary resfile
- Secondary Resfile  $\circ$ 
	- Resfile for all the other residues  $\bigcap$
	- "Design the core, repack the periphery"  $\Omega$ 
		- List the core residues in the correspondence file
		- List the periphery residues in the secondary resfile
	- BEWARE: default PackerTask/resfile instruction is  $\bigcirc$ "redesign all residues with all amino acids"

AB Secondary resfile:

NATRO #very important: do not redesign the rest of the protein! start #repack the shell around the designed residues 322 NATAA EX 1 EX 2 328 NATAA EX 1 EX 2

AmutBmut.2res  $\Omega$ 

> NATRO start 22 A NATAA 26 A NATAA 53 A NATAA 55 A NATAA

37 B NATAA 46 B NATAA 103 B NATAA 105 B NATAA 107 B NATAA

*Reminder*: redesigning 10-14 on A redesigning 38-45 on B

AmutBwt.2res  $\bigcap$ 

![](_page_32_Picture_123.jpeg)

![](_page_33_Picture_104.jpeg)

on  $A$ 

on B

![](_page_34_Picture_109.jpeg)

### State

- Three things define a state:
	- PDB file  $\circ$
	- Correspondence file  $\circ$
	- Secondary resfile  $\circ$
	- (Entity resfile)  $\circ$

- Great, now you can define a state and an entity resfile.  $\bigcirc$ What should you do with them?
- O Describe what makes a good sequence.
- ".daf" file:
	- Dynamic aggregate function
		- Aggregate function [Ashworth & Smith] aggregates the state energies
		- "Dynamic" as in, defined at runtime
	- Declares states  $\bigcap$
	- Define arbitrarily complicated fitness functions  $\bigcirc$

Example 2: Multiple Loop Compatibility  $\bigcirc$ 

STATE loop1 1abc.pdb loop.corr 1abc.2res STATE loop2 1def.pdb loop.corr 1def.2res FITNESS loop1 + loop2

- When you declare a state, you name it  $\bigcirc$ 
	- Acts as a variable in later expressions  $\bigcirc$
	- Assigned the value given by its energy under a particular  $\circ$ amino acid assignment

Example 1: heterodimerization  $\circ$ 

STATE A 1bmf\_chA.pdb A.corr A.2res STATE B 1bmf\_chA.pdb B.corr A.2res STATE AB 1bmf.pdb AB.corr AB.2res STATE AA 1bmf.pdb AA.corr AB.2res STATE BB 1bmf.pdb BB.corr AB.2res

SCALAR\_EXPRESSION  $dGAB = AB - A + B$ SCALAR\_EXPRESSION  $dGAA = AA - 2 * A$ SCALAR\_EXPRESSION  $dGBB = BB - 2 * B$ 

- "scalar expression"  $\circ$ 
	- Creates a new variable
		- O Scalar variable, as opposed to a vector variable
	- For each sequence examined, this variable's value will be  $\bigcirc$ computed from the expression on the right-hand side of the "=" $\frac{\sin x}{\sin x}$
	- RHS can be an arbitrarily complicated mathematical  $\circ$ expression
		- $0$  +, -,  $^*,/$
		- O Math functions: sqrt, abs, exp, ln, min, max
		- $\bigcirc$  Logical functions:  $\langle$  (lt),  $\rangle$  (gt),  $\langle$ = (lte), gte, equals, not, and, or
		- Turnary function (if,then,else), "ite"
	- Evaluated in the order they are declared  $\bigcirc$

Example 1: heterodimerization  $\Omega$ 

STATE A 1bmf\_chA.pdb A.corr A.2res STATE B 1bmf\_chA.pdb B.corr A.2res STATE AB 1bmf.pdb AB.corr AB.2res STATE AA 1bmf.pdb AA.corr AB.2res STATE BB 1bmf.pdb BB.corr AB.2res

 $SCALAR$  EXPRESSION  $dGAB = AB - A + B$  Note: binding energy can SCALAR\_EXPRESSION  $dGAA = AA - 2 * A$ SCALAR\_EXPRESSION  $dGBB = BB - 2 * B$ never be positive

Example 1: heterodimerization  $\circ$ 

STATE A 1bmf\_chA.pdb A.corr A.2res STATE B 1bmf\_chA.pdb B.corr A.2res STATE AB 1bmf.pdb AB.corr AB.2res STATE AA 1bmf.pdb AA.corr AB.2res STATE BB 1bmf.pdb BB.corr AB.2res

SCALAR\_EXPRESSION  $dGAB = AB - A + B$ SCALAR\_EXPRESSION  $dGAA = min(AA - 2 * A, 0 )$ SCALAR\_EXPRESSION dGBB =  $min(BB - 2 * B, 0)$ 

- Example 1: heterodimerization  $\bigcirc$
- Output:  $\Omega$ 
	- At conclusion, MSD outputs a PDB for each structure  $\bigcirc$ that contributes to the fitness

SCALAR\_EXPRESSION dGAB = AB – A + B SCALAR\_EXPRESSION dGAA = min( AA – 2 \* A, 0 )  $SCALAR$  EXPRESSION  $dGBB$  = min( $BB - 2 * B, 0$ )

- Example 1: heterodimerization  $\bigcirc$
- Output:  $\Omega$ 
	- At conclusion, MSD outputs a PDB for each structure that  $\bigcirc$ contributes to the fitness

SCALAR\_EXPRESSION dGAB = AB – A + B SCALAR\_EXPRESSION dGAA = min( AA – 2 \* A, **0 \* AA** ) SCALAR\_EXPRESSION dGBB = min( BB – 2 \* B, **0 \* BB** )

#### STATE\_VECTOR  $\bigcirc$

- Declare multiple states in one file  $\bigcirc$
- Convenience  $\bigcap$
- Multiple conformations for one chemical species  $\bigcirc$
- STATE\_VECTOR <variable\_name> <list\_file>  $\circ$ 
	- List file  $\bigcirc$ 
		- Each line declares a state
		- O <pdbname> <corrfilename> <2resfilename>
- Helpful functions: vmin, vmax  $\circ$ 
	- Get the lowest energy out of a vector variable  $\bigcirc$

### Extra Features

- Entity constraint file  $\bigcirc$ 
	- Allows a score based purely on the sequence  $\bigcirc$
	- Useful when interested in biasing towards native  $\bigcap$
- Hooks for arbitrary after-packing score calculations  $\circ$ 
	- NPD\_PROPERTY <varname> <statename> <property>  $\bigcirc$
	- E.g. How many buried unsatisfied polars are there?  $\bigcirc$
	- Pose given to such calculators; score returned.  $\bigcap$
	- Returned score will be assigned to a variable and can  $\bigcap$ then be used as part of the fitness function

### Extra Features

- Entity constraint file  $\Omega$ 
	- Set containment for "entity elements" (string positions) SET\_CONDITION  $ee15$ nat =  $ee_15$  in { $K$ } SET\_CONDITION ee15charged = ee\_15 in  $\{D, E, K, R\}$
	- ee\_\* variables defined automatically, one for as many positions  $\bigcap$ there are in the entity strings
	- Assigned the 1-letter amino acid code  $\bigcap$
	- Sub expressions (scalar expressions) valid:  $\bigcirc$

SUB\_EXPRESSION nnat = ee1nat + ee2nat + ee3nat …

SUB\_EXPRESSION nmut = 22 – nnat;

Must conclude with a "SCORE"

#pentaly for >4 mutations

SCORE ite( gt(  $nmut$ , 4),  $nmut - 4, 0$ )

## Recommended flags

(Write this down)  $\bigcirc$ 

-use\_input\_sc -preserve\_c\_beta -ms::fraction\_by\_recombination 0.02 -mute core.pack.annealer.MultiCoolAnnealer -unmute protocols.pack\_daemon -msd:double\_lazy\_ig\_mem\_limit 1024

### Job Management

- mpi\_msd  $\bigcirc$ 
	- Tedious to manually create its input files, but  $\bigcirc$
	- Offers a very regular input file structures  $\bigcirc$
- For sufficient sampling, write a python wrapper around your MSD jobs
	- Treat mpi\_msd like pack\_rotamers  $\bigcap$
	- Job control is programming  $\bigcap$
	- Make sure you have a job-submission system (e.g. LSF)  $\bigcirc$ that allows you to chain jobs together.
- Use GIT to version control your job-control scripts

## Job Management

- Organize your jobs by what kinds of things will change  $\bigcirc$ 
	- Fitness file structure  $\bigcap$
	- Weights (constants) in your fitness file  $\bigcirc$
	- State set  $\bigcap$ 
		- PDB and which species map to which PDBs
	- Design set  $\circ$ 
		- What positions are being mutated
		- Correspondence files  $\bigcirc$
		- O Secondary resfiles
		- Entity constraint files  $\Omega$